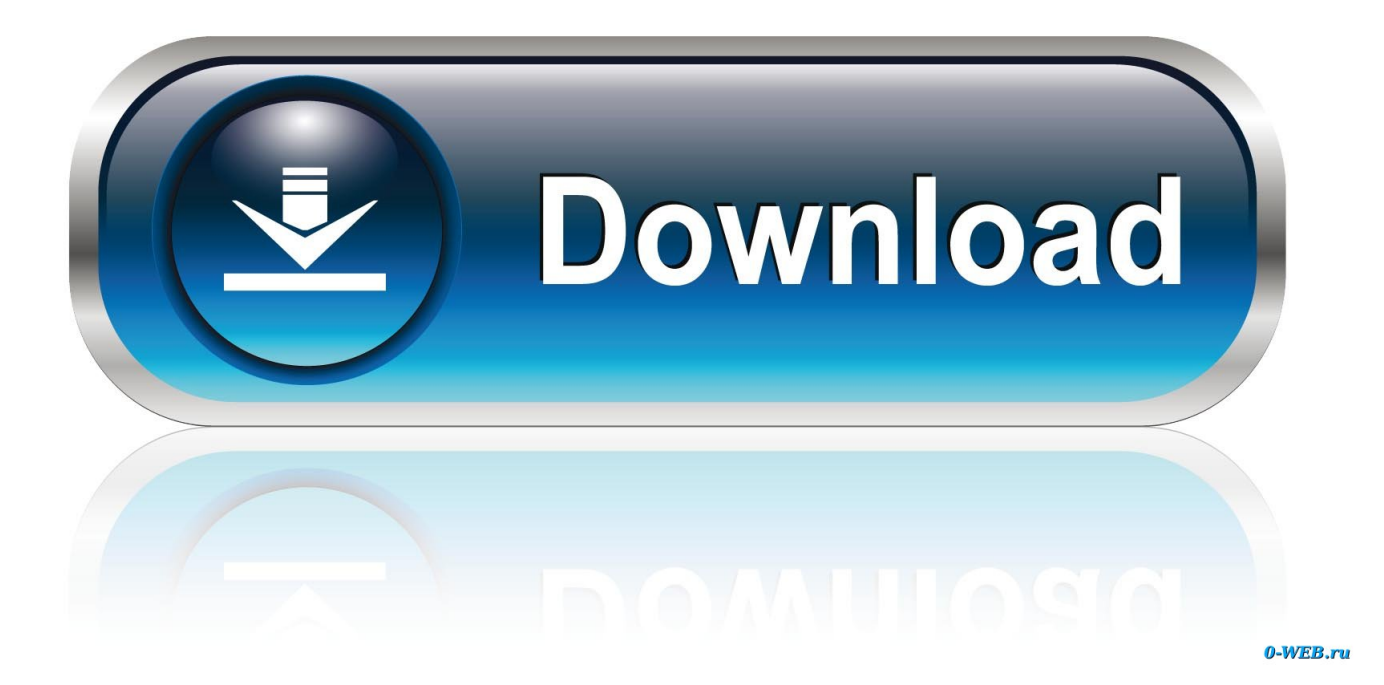

[Download Free Software Instruments For Garageband](https://blltly.com/1u2y7t)

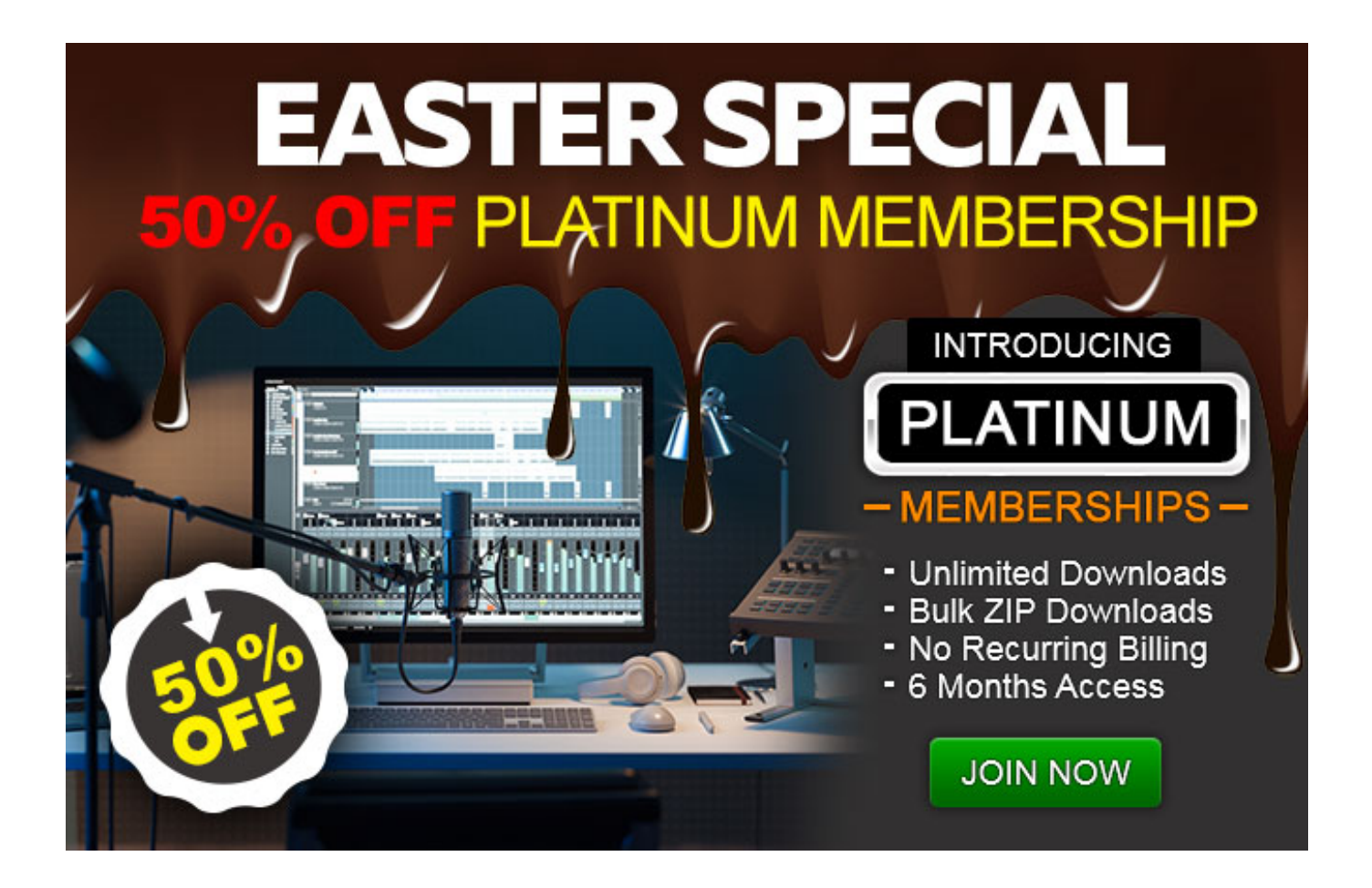

[Download Free Software Instruments For Garageband](https://blltly.com/1u2y7t)

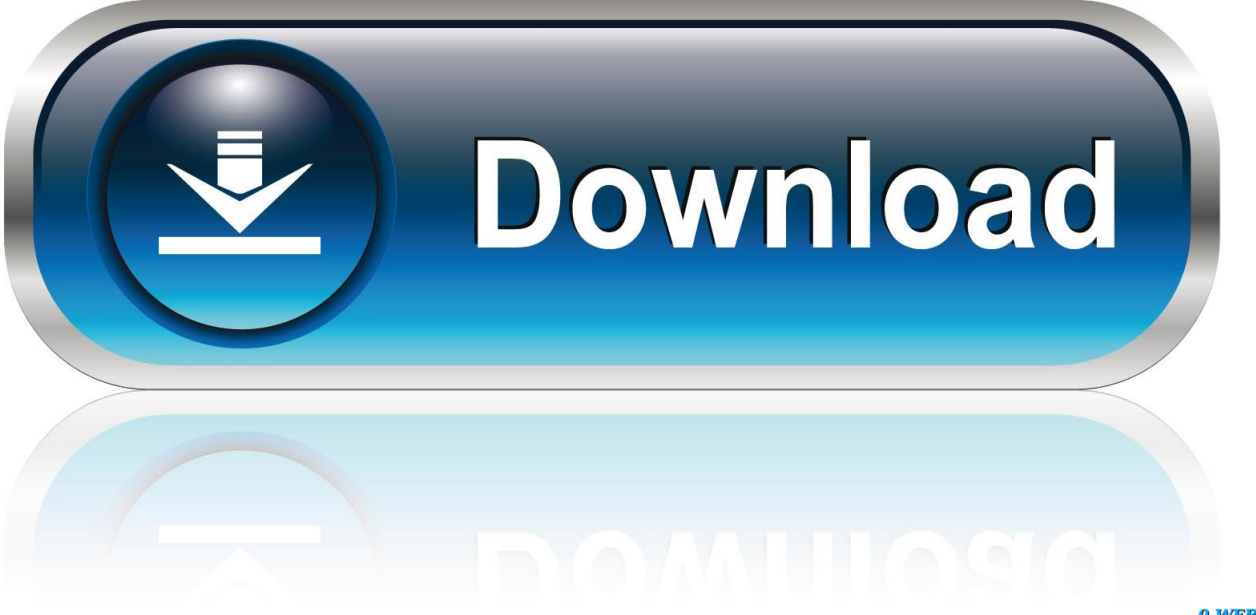

0-WEB.ru

Jan 26, 2020 Step #6: Now, you can use the GarageBand on your pc for free Method #2: Download Using Rare software Garageband for PC using Rare Software.

- 1. software instruments garageband
- 2. how to use software instruments in garageband
- 3. how to record software instruments in garageband

Garageband free free download - GarageBand, Apple GarageBand, ExpansionPack for GarageBand, and many more programs.. There are no separate methods for Garageband for windows download 7/8 1/10 as with the help of emulators and downloading software you can download Garageband for PC.. ( You will have to check whether your processor supports Virtualization or not).. If you want to know more about AMD-V you can check out our detailed guide here :- What is AMD-V?How do I know if my PC supports AMD-V?You can find out if your AMD-processor supports Virtualisation before trying any of the methods.. To download GarageBand on Windows (computer/desktop), click on the button below Click "Next or Accept" to proceed in the installation and enjoy the music composing app.

## **software instruments garageband**

software instruments garageband, free software instruments for garageband, how to use software instruments in garageband, how to play software instruments in garageband, how to record software instruments in garageband, how to get more software instruments for garageband, garageband software instruments not working, how to add software instruments in garageband, free software instruments audio units garageband, can't hear software instruments in garageband, change software instrument garageband, software instrument track garageband, record software instrument garageband, add software instruments to garageband, using software instruments in garageband, software instruments für garageband, what instruments are in garageband, how to use garageband instruments [How To Recover Deleted Downloads Mac](https://lineupnow.com/event/how-to-recover-deleted-downloads-mac)

You will face several errors So, make sure to turn it on in the BIOS Step 1: Download the macOS Sierra from the button below.. May 28, 2015 The 16 best free GarageBand plugins You can access your AU plugins by creating a software instrument track, then clicking on the 'Edit' tab in.. Also, Read – What is VMware and why you need it?Watch this full tutorial of how you can install Mac OS on your PCIt is very important you watch the whole tutorial in order to install macOS High SierraIntel-based Processor: If you are running an Intel processor-based PC, then I would recommend you to go for VMware method only.. AMD-V: If you are an AMD user, you already must know that not many AMD-processors support AMD-V (AMD Virtualization) because it is a major factor to run a Virtual-based OS on your Windows PC.. Step 2: You need to download and Install VMWare Workstation player because of its a freeware. [scaricare Vault Professional 2016 32 bits Italiano](https://tank-leder-2-keygens.simplecast.com/episodes/scaricare-vault-professional-2016-32-bits-italiano)

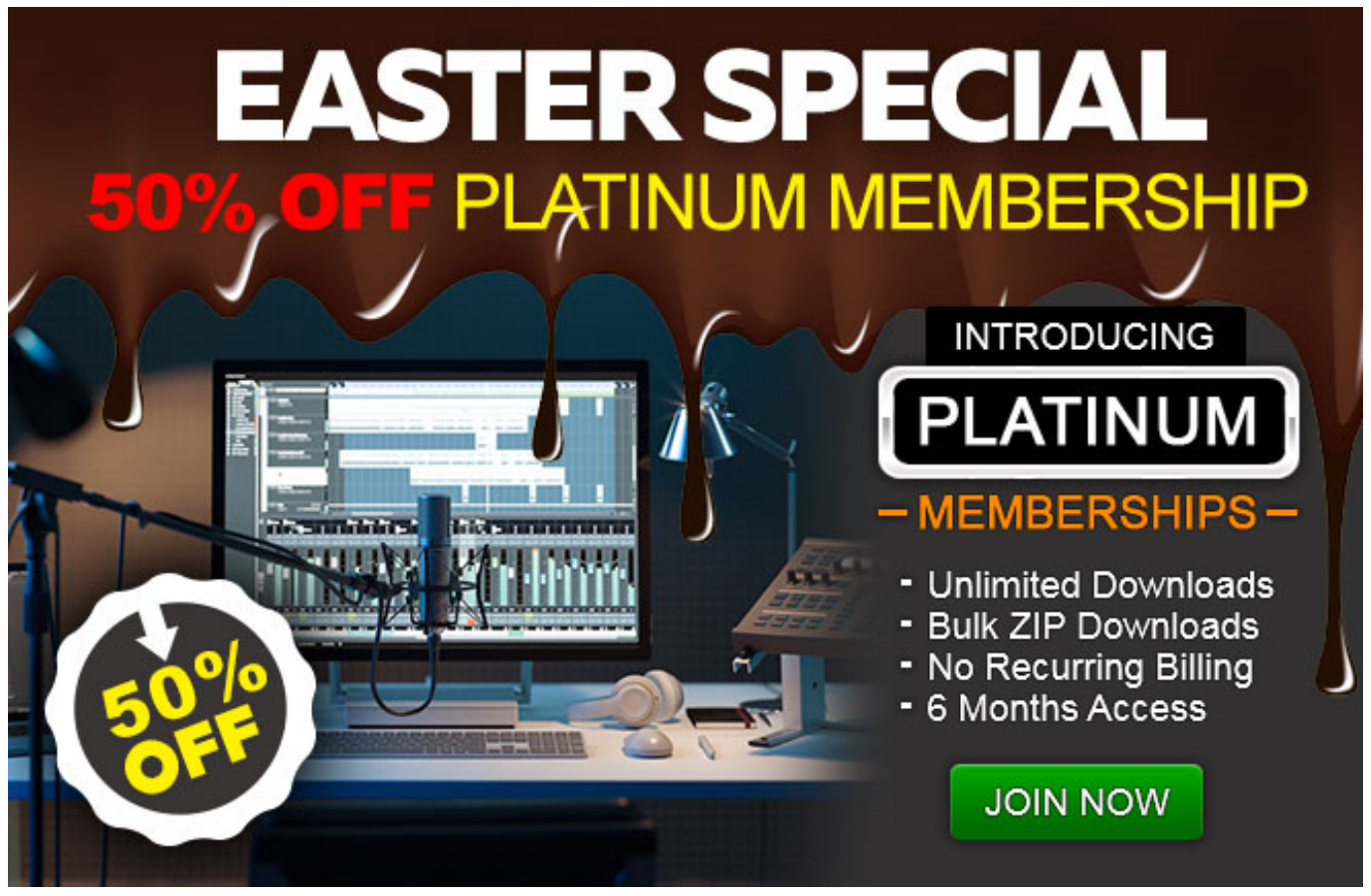

[Wwe Randy Orton Wallpaper For Mac](https://nifty-poitras-eb9c65.netlify.app/Wwe-Randy-Orton-Wallpaper-For-Mac.pdf)

## **how to use software instruments in garageband**

## [Time Machine Macos Debian Backup Software](http://natprod.org/sites/default/files/webform/Time-Machine-Macos-Debian-Backup-Software_2.pdf)

 Step #1: Go to the Rare software website and find the GarageBand software which is compatible.. Garageband is a fantastic app for all the people who aspire to achieve something in the field of music.. Garageband SoftwareFree Garageband Instruments And Effectsdownload free, software Instruments For Garageband PcFree Download Garageband InstrumentsGarageband Software InstrumentsWith the help of following methods, you can download Garageband for PC free. [download dragon ball](https://hardcore-booth-7e7300.netlify.app/download-dragon-ball-absalon-episode-3-sub-indo) [absalon episode 3 sub indo](https://hardcore-booth-7e7300.netlify.app/download-dragon-ball-absalon-episode-3-sub-indo)

## **how to record software instruments in garageband**

[descarca program de descarcat jocuri gratis](http://stoogpipersurp.webblogg.se/2021/march/descarca-program-de-descarcat-jocuri-gratis.html)

Installation of Mac Sierra OSXYou need to enable Virtualization from the Bios, or it won't work at all.. I always have friends coming over to ask if they should invest in a desktop system to connect with their phone and MacBook to sync GarageBand, I understand exporting and being limited to the devices with software availability can be frustrating but I still tell them No.. Step 3: Open the folder, and Run as administrator "AMD Hyper-V "Step 4: You have to enable it from your BIOS.. Like my case, Unfortunately, my AMD-processor does not support AMD-VThe Android Emulators may work but won't function properly.. Step 1: Download the AMD-V compatibility checker from the official AMD site Step 2: Once the download is finished, open the Compressed folder, and Extract it using Winrar.. If you are trying to download Garageband for PC/ Windows and you're clueless about how to make it work for you on your Window PC/Laptop keep reading ahead, here's the free guide for you. ae05505a44 [Download Adobe Illustrator Cc 2015 Full Crack For Mac](https://huntsvilletooley.doodlekit.com/blog/entry/13738488/download-adobe-illustrator-cc-2015-full-crack-for-mac-helanyonyl)

ae05505a44

[Dg Foto Art 5 2 English Version Perla.rar](https://tank-leder-2-keygens.simplecast.com/episodes/dg-foto-art-5-2-english-version-perla-rar)